www.isz.wodip.opole.pl

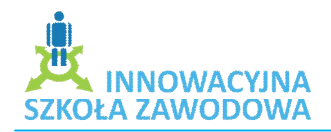

Zasadnicza Szkoła Zawodowa Specjalna przy Specjalnym Ośrodku Szkolno – Wychowawczym w Kluczborku Krystyna Napp – Marczinska marczinska@wp.pl

grupa I – IV uczniowie z niepełnosprawnością umysłową w stopniu lekkim klasa I – III ZSZ

## Temat: W przyszłości będę – tworzenie e-portfolio z wykorzystaniem programy Power Point

- 1. Cele dydaktyczne i wychowawcze lekcji:
	- $\triangleright$  poznawcze
		- zapoznanie uczniów z celem tworzenia e-portfolio,
		- zapoznanie z narzędziami do tworzenia e-portfolio
		- poszerzanie wiedzy o własnym zawodzie
	- $\triangleright$  emocionalno motywacyjne
		- wspieranie w procesie poszerzania samowiedzy na temat wybranego zawodu
			- rozwijanie umiejętności oceny własnych możliwości
			- uaktywnianie wyobraźni
			- rozwijanie umiejętności porównywania wyobraźni z rzeczywistością
	- $\triangleright$  działaniowe
		- nabywanie umiejętności sprawnego poruszania się w programie Microsoft Office PowerPoint
		- uczenie się posługiwania się urządzeniami ITC,
- 2. Pytania i dyspozycje do rozgrzewki:
	- Jaki jest mój zawód? Czy dobrze wybrałem?
- 3. Temat i główne pojęcia mini wykładu:
	- $\triangleright$  W przyszłości będę powody wyboru zawodu.
- 4. Opis ćwiczenia:
	- Tytuł ćwiczenia: Moje e-portfolio.
	- Cele: utwierdzenie się w przekonaniu o słuszności wyboru zawodu, umiejętność pozytywnej autoprezentacji, wykonanie prezentacji (e-portfolio) w programie Microsoft Office PowerPoint na własny temat
	- $\triangleright$  Czas trwania: 2 (4)\*45 min
	- $\triangleright$  Pomoce: zestawy komputerowe z oprogramowaniem

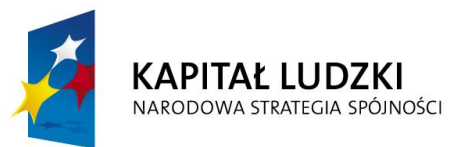

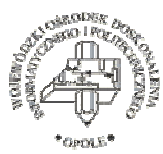

**UNIA EUROPEJSKA EUROPEJSKI FUNDUSZ SPOŁECZNY** 

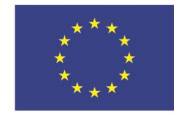

 Projekt systemowy nr POKL.09.02.00-16-017/09 pn. **"Innowacyjna szkoła zawodowa"** jest współfinansowany ze środków Unii Europejskiej w ramach Europejskiego Funduszu Społecznego

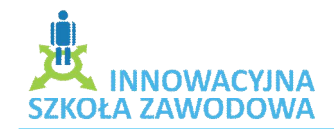

- $\triangleright$  Aranżacja przestrzeni: ćwiczenia w kręgu i przy stanowisku komputerowym
- $\triangleright$  Przebieg ćwiczenia:
	- Uczniowie siedzą w kręgu zapoznają się z głównym celem zajęć,
	- pokazowa prezentacja e-portfolio przygotowanego przez nauczyciela ,,Droga do …"
	- Burza mózgu mógłbym być uczniowie otrzymują kartkę z zapisanym zawodem mają wyobrazić sobie, że pracują w danym zawodzie, muszą dokończyć zdanie: Jestem … lekarzem, nauczycielem, policjantem, kucharzem … bo, ….
	- Dyskusja Jaki jest mój zawód? Czy dobrze wybrałem? Uzasadnienie swojego wyboru.
	- Wykonanie prezentacji (e-portfolio) w programie Microsoft Office PowerPoint na własny temat z uwzględnieniem podziału na 3 części:
		- o ja jako uczeń,
		- o ja jako kolega,
		- o ja jako pracownik.
- Pytania i dyspozycje do omówienia ćwiczenia:
	- Czy dowiedziałeś się czegoś o sobie wykonując ćwiczenia?
	- Czy myśląc o swojej przyszłości o wyborze zawodu, zastanawialiście się w ilu zawodach moglibyście pracować?
- 5. Pytania i zagadnienia do podsumowania lekcji:
	- Czy jesteście zadowoleni ze swojej pracy na lekcji?
	- Czy gdybyście jeszcze raz mogli wybierać zawód czy wybralibyście ten sam?
- 6. Treść zadania domowego:
	- W wyszukiwarce www.google.pl poszukaj informacji na temat swojego zawodu, sprawdź czy w twoim zawodzie są oferty pracy.

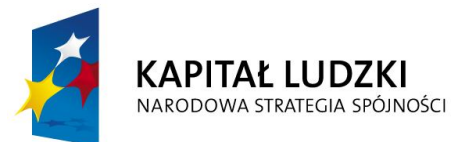

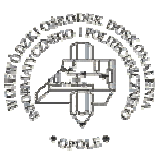

**UNIA EUROPEJSKA EUROPEJSKI FUNDUSZ SPOŁECZNY** 

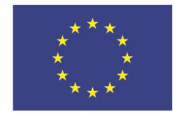

 Projekt systemowy nr POKL.09.02.00-16-017/09 pn. **"Innowacyjna szkoła zawodowa"** jest współfinansowany ze środków Unii Europejskiej w ramach Europejskiego Funduszu Społecznego